## SAP ABAP table /MRSS/C\_SGX\_WDGS {Dmenad Status table}

## **\_MRSS\_C\_ABSTAT** CLIENT [CLNT (3)] STATUS TYPE [CHAR (10)]

## **\_MRSS\_C\_SGX\_WLDB** MANDT [CLNT (3)] WEBUI\_PROFILE [CHAR (10)] GROUP ID [CHAR (10)]

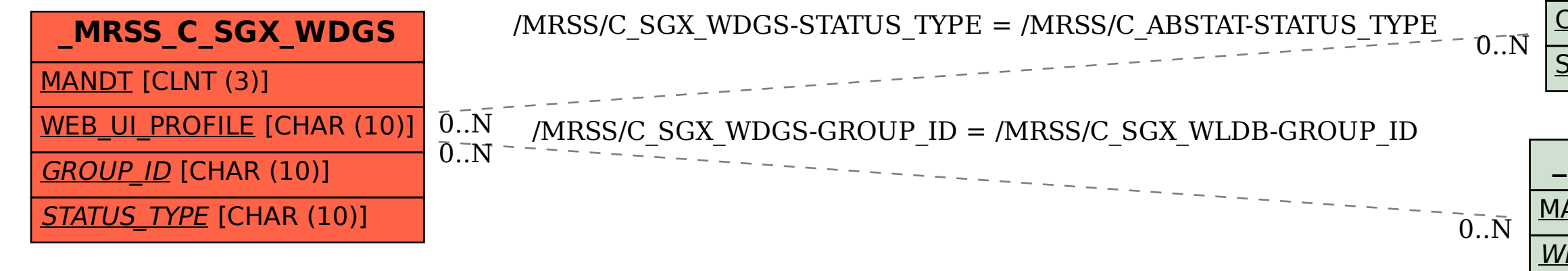